# Hypothesis Testing

CS 700

### Previously

G Comparing systems

- Using confidence intervals
- Paired, unpaired observations
- Analysis of variance ANOVA
- □ Next hypothesis testing

## Hypothesis Testing

- Now need to make decisions
- **<u>Deurpose:</u> make inferences about a population** parameter by analyzing differences between observed sample statistics and the results one expects to obtain if some underlying assumption is true.
- Null hypothesis:  $H_0: \mu = x$
- Alternative hypothesis:  $H_1: \mu \neq x$
- $\Box$  If the null hypothesis is rejected then the alternative hypothesis is accepted
- Paint drying example (black-board)

3

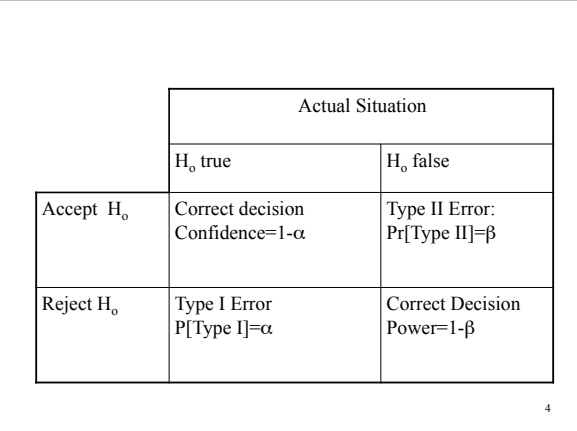

#### Risks in Decision Making

- $\Box$  Type I Error occurs if H<sub>o</sub> is rejected when it is'true.
	- $\triangleright$  Pr [H<sub>o</sub> is rejected | true] =  $\alpha$
- $\Box$  Type II Error occurs if H<sub>o</sub> is not rejected when it is false.  $\triangleright$  Pr[H<sub>o</sub> is not rejected | false] =  $\beta$
- O Confidence coefficient:
- $\triangleright$  Pr [H<sub>o</sub> not rejected | true]= 1-  $\alpha$
- □ Power of the test:
	- $\triangleright$  Pr[H<sub>o</sub> is rejected |false]= 1-β

5

7

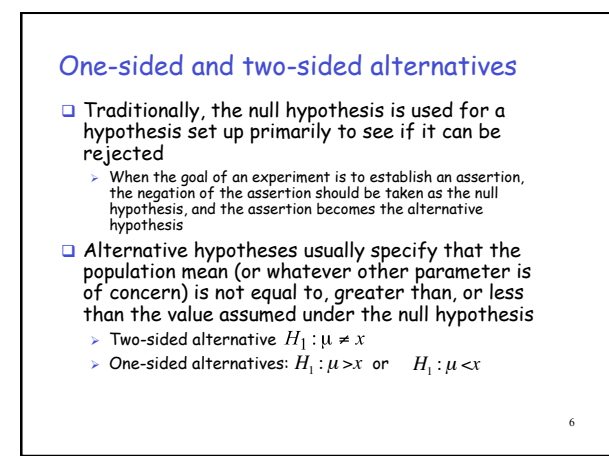

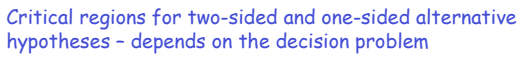

Null hypothesis:  $\mu = \mu_0$ 

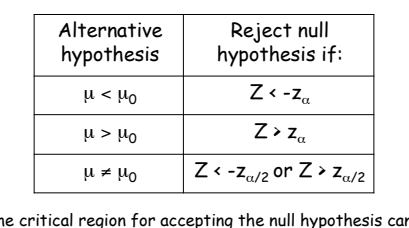

Note that the critical region for accepting the null hypothesis can be used to compute the (1-α)100% confidence intervals for the population mean  $\mu$ , i.e.  $(\bar{x} - z_{1-\alpha/2} \frac{s}{\sqrt{n}}, \bar{x} + z_{1-\alpha/2} \frac{s}{\sqrt{n}})$ 

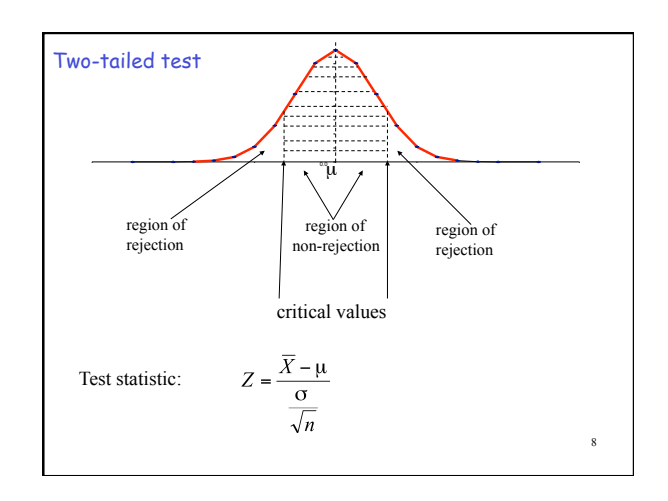

#### Steps in Hypothesis Testing

- 1. State the null and alternative hypothesis.
- 2. Choose the level of significance  $\alpha$ .
- 3. Choose the sample size n. Larger samples allow us to detect even small differences between sample statistics and true population parameters. For a given  $\alpha$ , increasing n decreases β.
- 4. Choose the appropriate statistical technique and test statistic to use (Z or t).

9

11

#### Steps in Hypothesis Testing

- 5. Determine the critical values that divide the regions of acceptance and non-acceptance.
- 6. Collect the data and compute the sample mean and the appropriate test statistic (e.g., Z).
- 7. If the test statistic falls in the non-reject region,  $H_0$  cannot be rejected. Else  $H_0$  is rejected.

# Example of Hypothesis Testing

 A sample of 50 files from a file system is selected. The sample mean is 12.3 Kbytes. The standard deviation is known to be 0.5 Kbytes.

> H<sub>0</sub>:  $μ = 12.5$  Kbytes H<sub>1</sub>:  $\mu \neq 12.5$  Kbytes

Confidence: 0.95

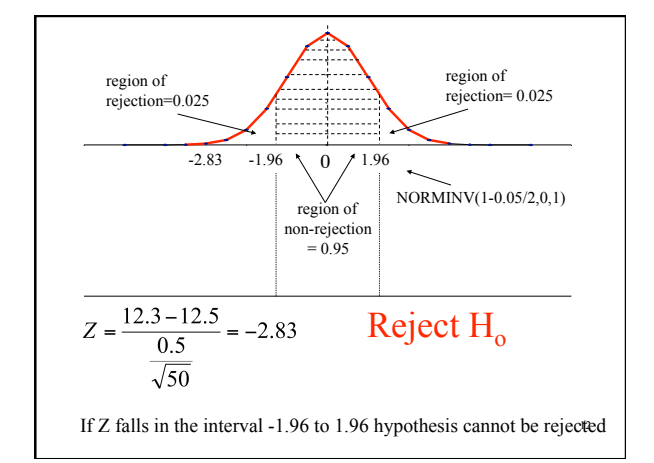

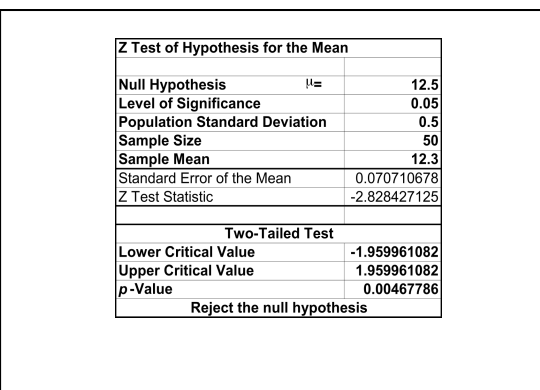

13 The null hypothesis is rejected because p (0.0047) is less than the

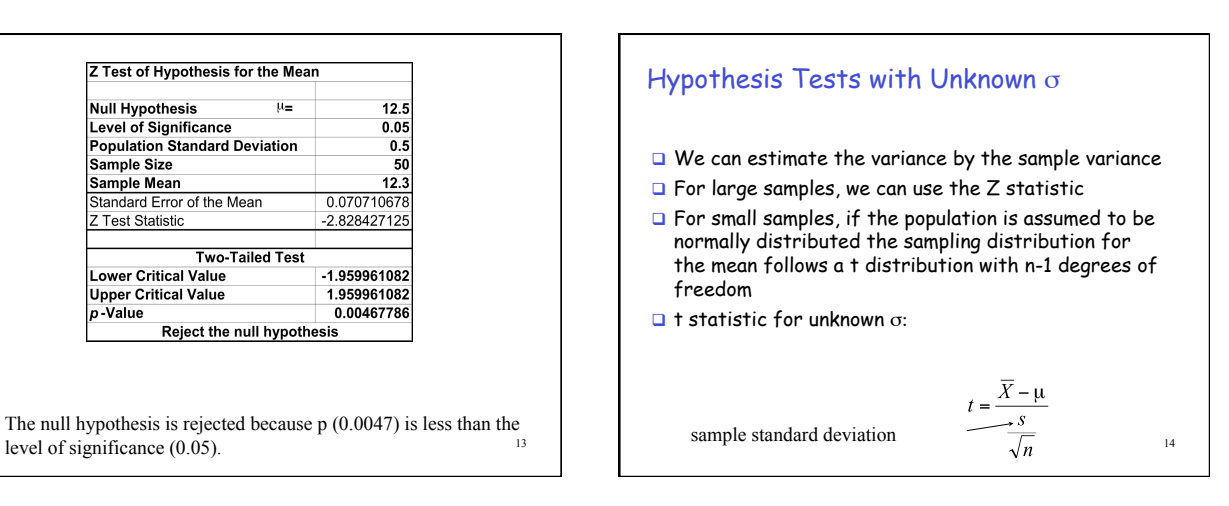

### Example of Hypothesis Testing

 $\Box$  A sample of 5 files from a file system is selected. Assume that file sizes are normally distributed. The sample mean is 12.3 Kbytes. The sample standard deviation is 0.5 Kbytes. Ho:  $\mu$  = 12.35 Kbytes

 $H_1$ : μ ≠ 12.35 Kbytes Confidence: 0.95

Example

15

```
t = (12.3 - 12.35)/(0.5/√5) = -0.2236 
\alpha = 0.05, degrees of freedom = 4
t_{\alpha/2} = 2.776 for 4 degrees of freedom
   In EXCEL, TINV(0.05,4) 
The t test statistic (-0.2236) is between the
```
lower and upper critical values (i.e. -2.776 and 2.776) So the null hypothesis should not be rejected.

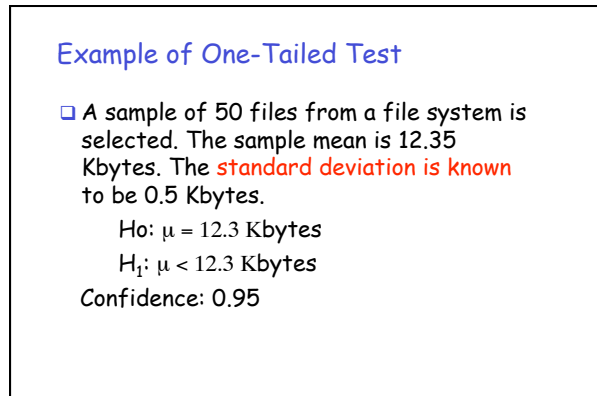

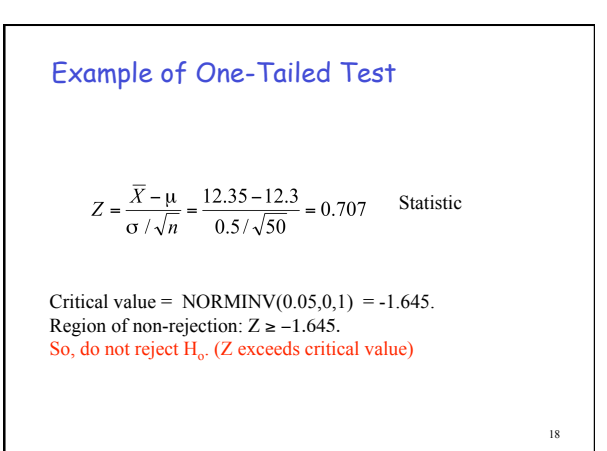

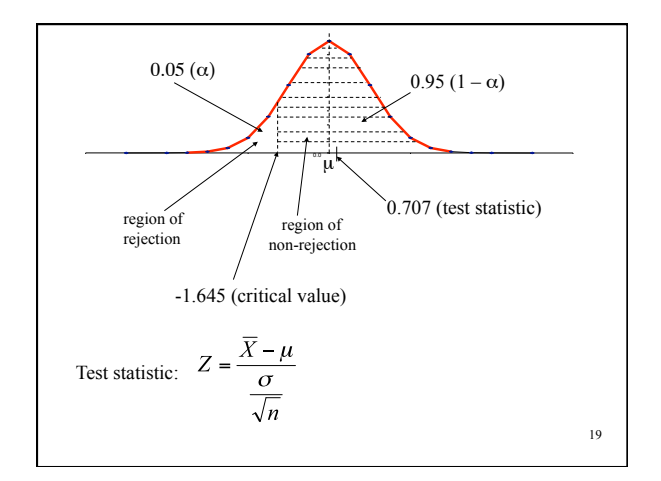

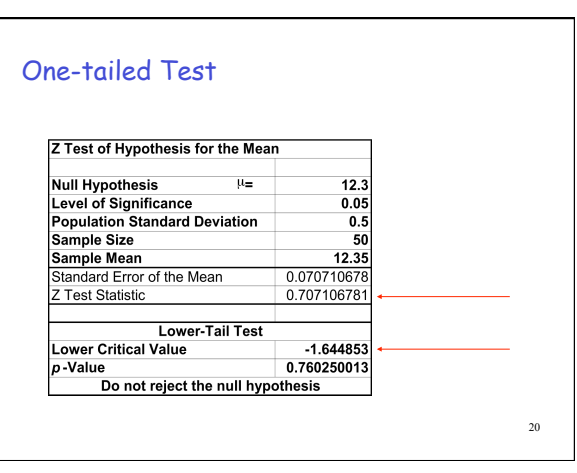

## Steps in Determining the p-value.

- 1. State the null and alternative hypothesis.
- 2. Choose the level of significance  $\alpha$ .
- 3. Choose the sample size n. Larger samples allow us to detect even small differences between sample statistics and true population parameters. For a given  $\alpha$ , increasing n decreases β.
- 4. Choose the appropriate statistical technique and test statistic to use (Z or t).

21

# Steps in Determining the p-value.

5. Collect the data and compute the sample mean and the appropriate test statistic (e.g., Z)

- 6. Calculate the p-value based on the test statistic
- 7. Compare the p-value to  $\alpha$
- 8. If  $p \ge \alpha$  then do not reject  $H_o$ , else reject  $H_o$

22

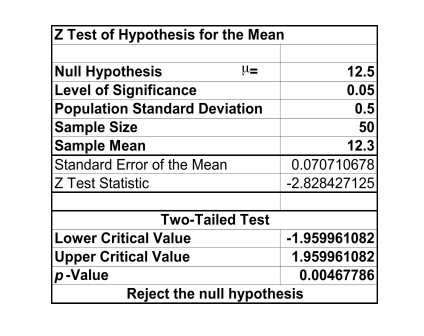

23 The null hypothesis is rejected because p (0.0047) is less than the

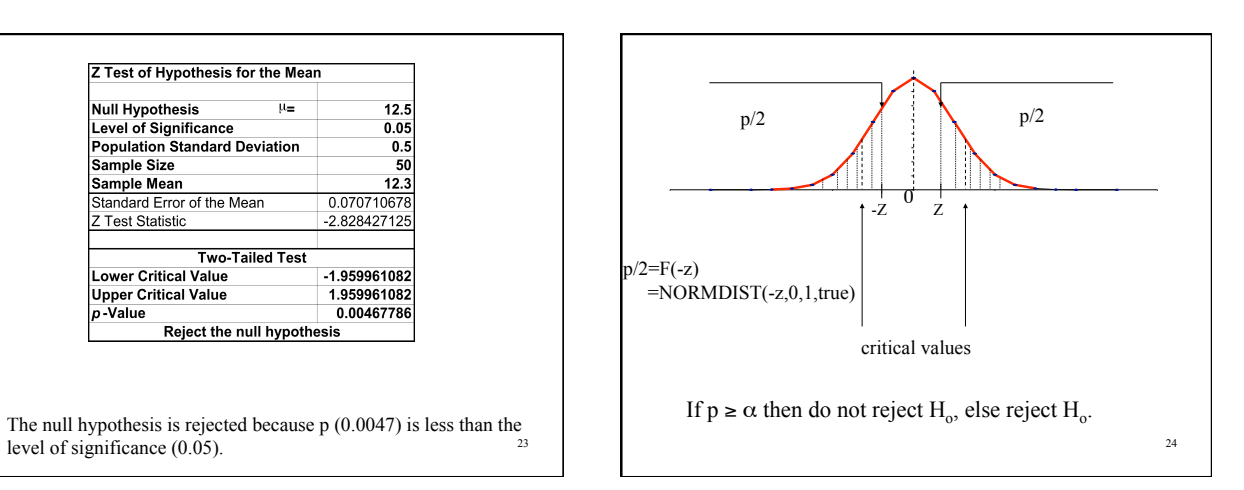

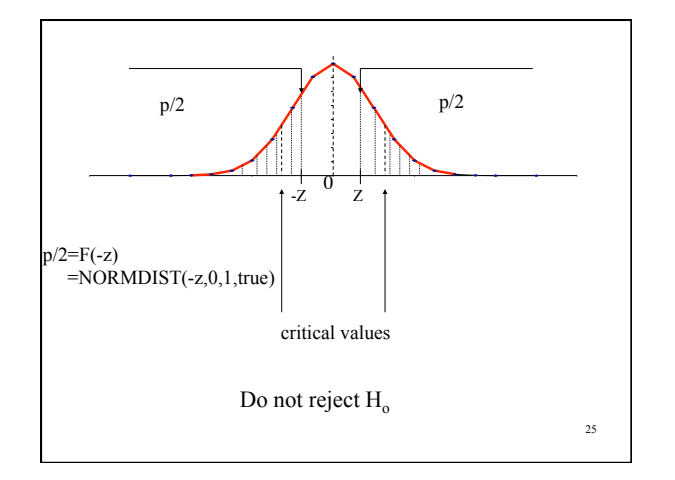

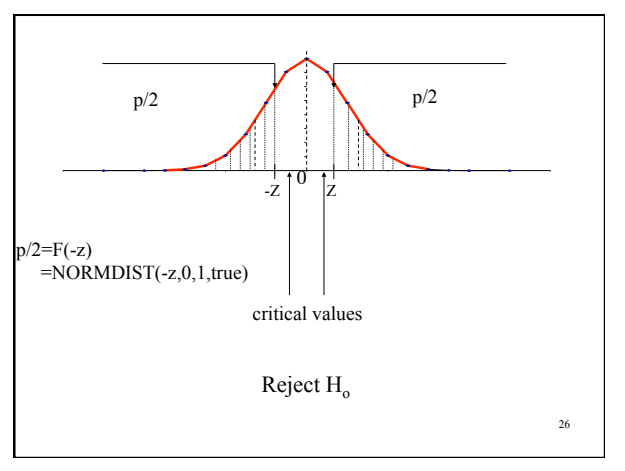

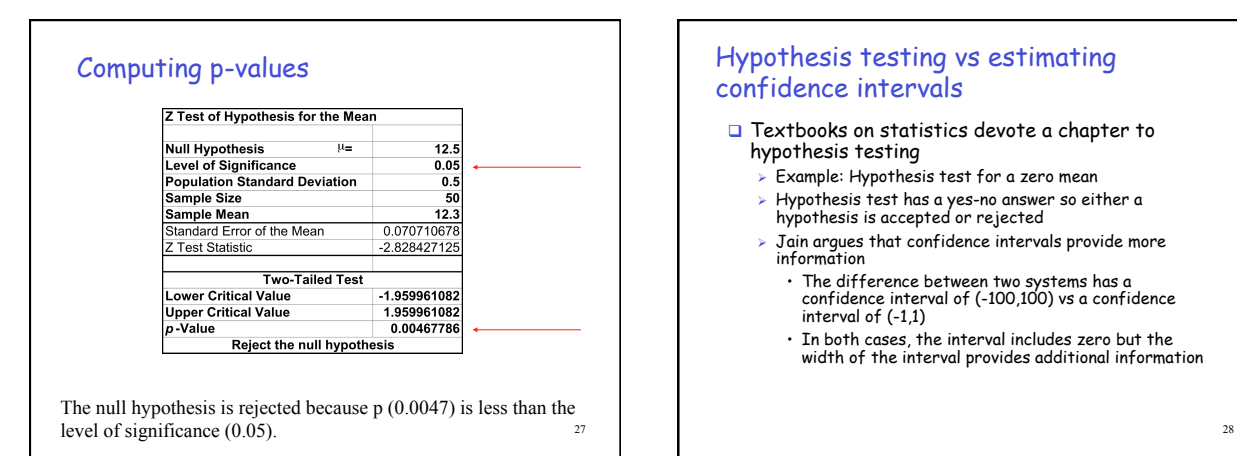

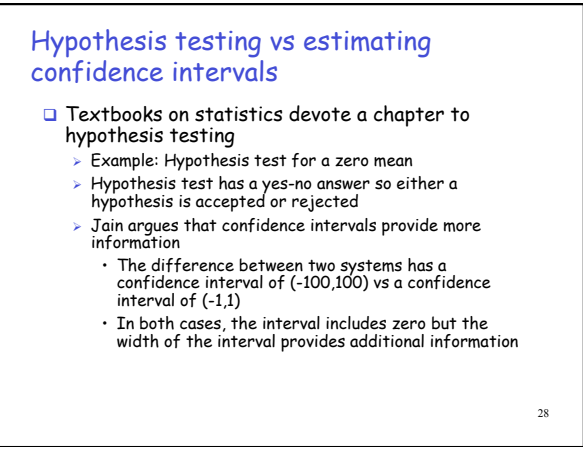

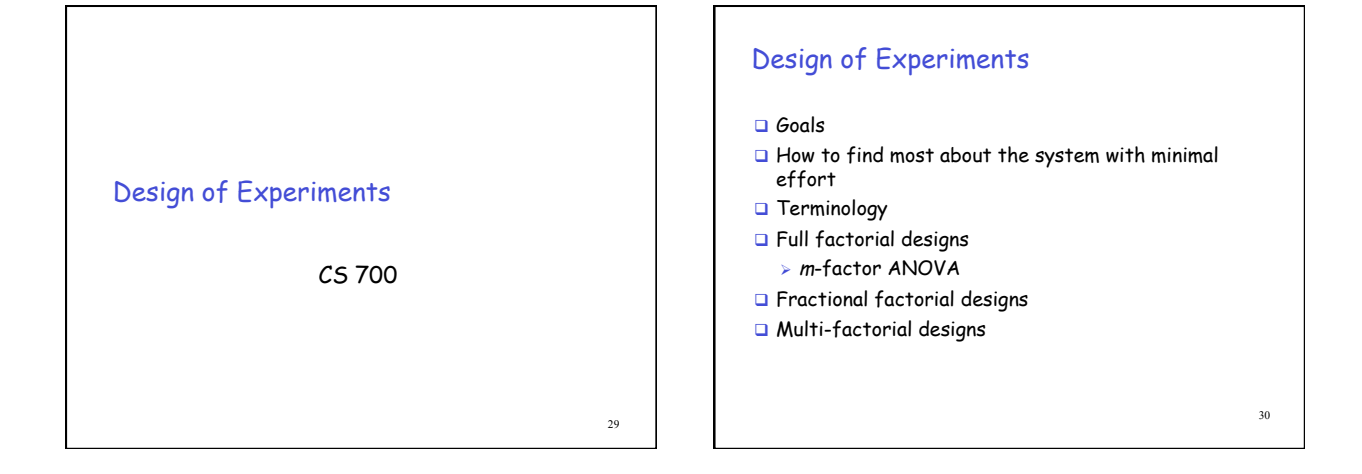

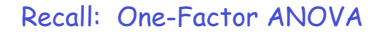

- G Separates total variation observed in a set of measurements into:
	- 1. Variation within one system
		- Due to random measurement errors
	- 2. Variation between systems
		- Due to real differences + random error
- $\Box$  Is variation(2) statistically > variation(1)?
- One-factor experimental design

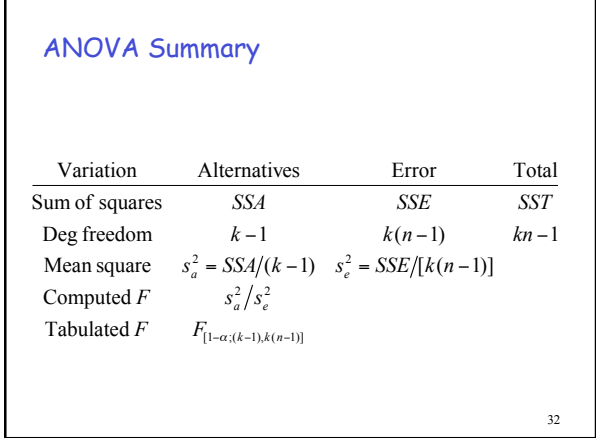

### Generalized Design of Experiments

#### □ Goals

- $>$  Isolate effects of each input variable.
- Determine effects of interactions.
- $\triangleright$  Determine magnitude of experimental error
- Obtain maximum information for given effort
- □ Basic idea
	- Expand 1-factor ANOVA to m factors

33

## **Terminology**

#### Response variable

Simplest strategy

(e.g. clock time vs cache size)

- Measured output value • E.g. total execution time
- □ Factors
	- $>$  Input variables that can be changed
	- E.g. cache size, clock rate, bytes transmitted

#### **Levels**

 $>$  Specific values of factors (inputs) • Continuous (~bytes) or discrete (type of system)

#### **Terminology**

#### **□** Replication

- $\triangleright$  Completely re-run experiment with same input levels
- Used to determine impact of measurement error

#### **□** Interaction

> Effect of one input factor depends on level of another input factor

experiments

35

□ 4 factors, 5 possible level 4^5 experiments + repetition to gather some statistics

□ Vary one factor at the time - ignores interactions

Full factorial design with replications Measure all possible input combinations – large number of

36

 $k-1$   $k(n-1)$   $kn-1$ *SSA SSE SST*

#### One-factor Experiments ANOVA before: only compare types of system Separate variation due to error, variation due to alternative Two factors (inputs)  $> A, B$ G Separate total variation in output values into: ► Effect due to A Effect due to B  $\triangleright$  Effect due to interaction of A and B (AB) Experimental error ANOVA Summary  $F \qquad F_{[1-\alpha;(k-1),k(n-1)]}$  $F \quad s_a^2/s_e^2$ Mean square  $s_a^2 = SSA/(k-1)$   $s_e^2 = SSE/[k(n-1)]$ Tabulated  $\cal F$ Computed  $F$ Deg freedom  $k-1$   $k(n-1)$   $kn-1$ Sum of squares Variation Alternatives Error Total

37

### Two-factor Experiments

- **□** Two factors (inputs)
	- $> A, B$
- G Separate total variation in output values into:
	- Effect due to A
	- Effect due to B
	- $\triangleright$  Effect due to interaction of A and B (AB)
	- Experimental error

Example – User Response Time

- $\Box$  A = degree of multiprogramming
- $\Box$  B = memory size
- $\Box$  AB = interaction of memory size and degree of multiprogramming

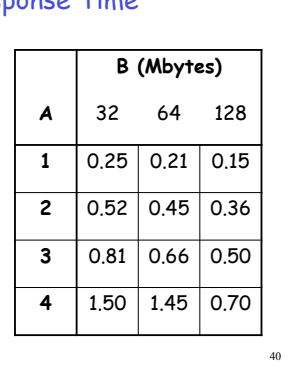

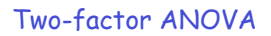

 $\Box$  Factor A - a input levels  $\Box$  Factor B - b input levels  $\Box$  n measurements for each input combination abn total measurements

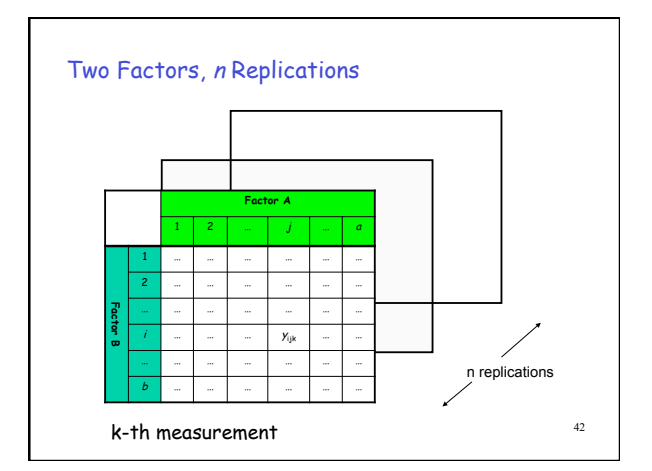

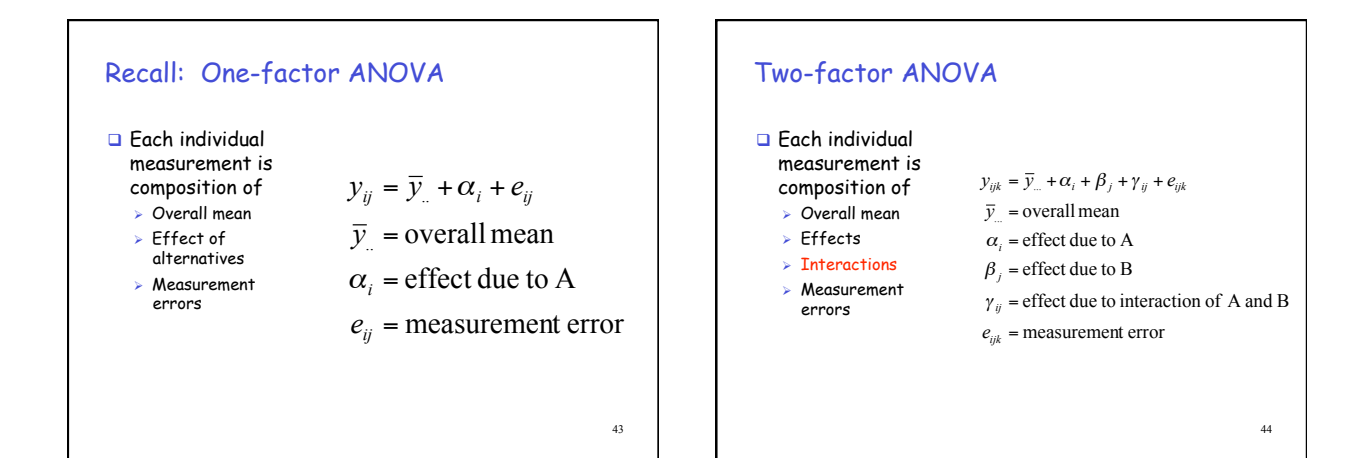

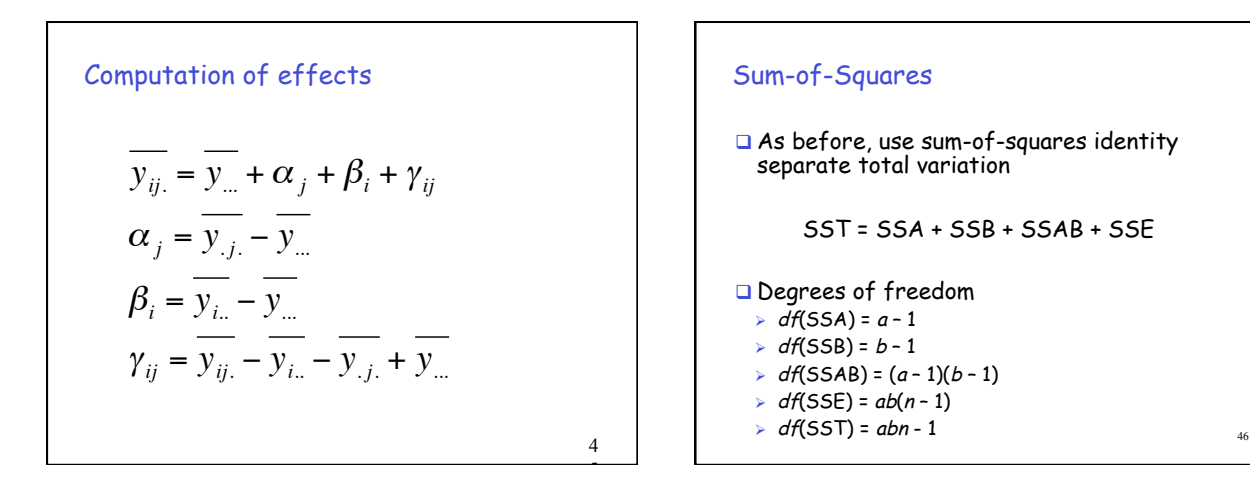

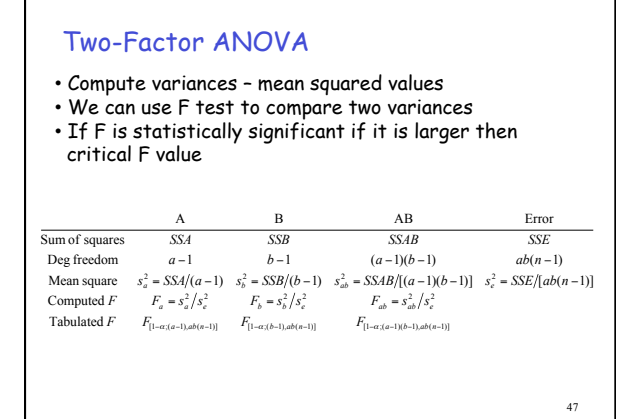

### Need for Replications

```
\Box If n=1
```

```
 Only one measurement of each configuration
```

```
\Box Can then be shown that
   \triangleright SSAB = SST - SSA - SSB
```

```
□ Since
```
SSE = SST – SSA – SSB – SSAB

$$
\Box
$$
 We have

 $\triangleright$  SSE = 0

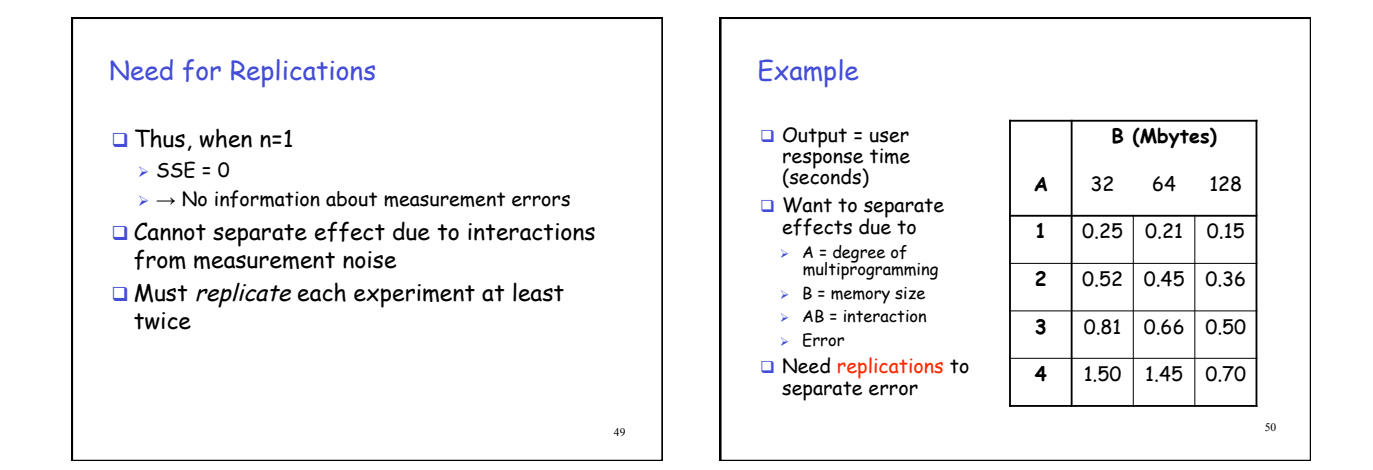

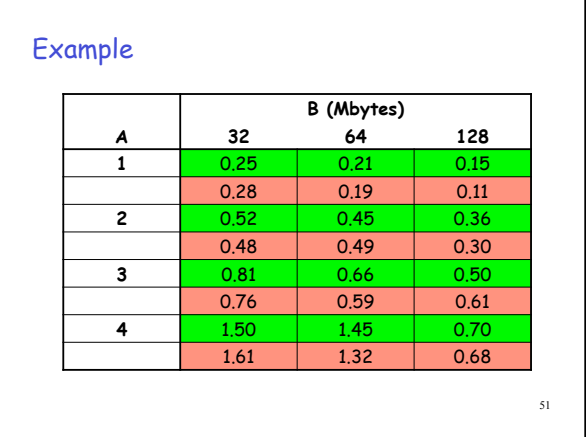

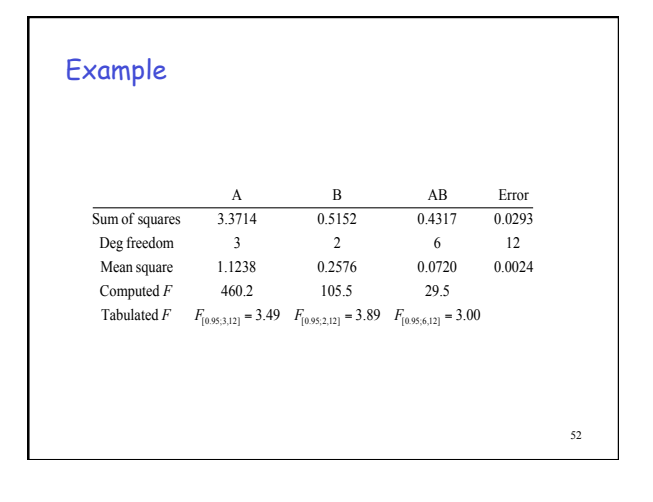

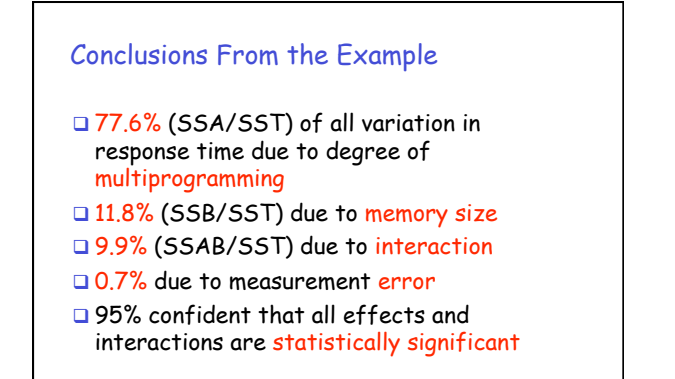

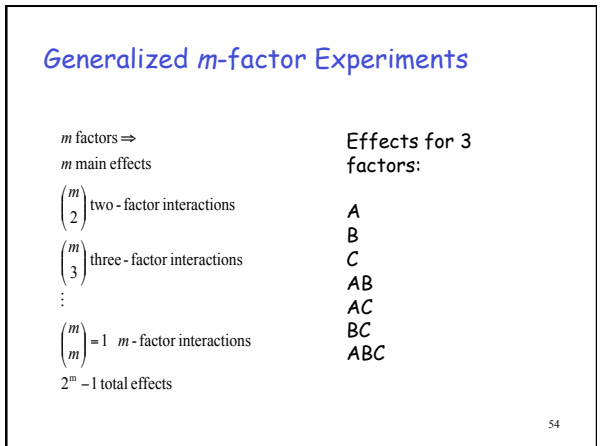

### Degrees of Freedom for m-factor **Experiments**

 $\Box$  df(SSA) = (a-1)  $\Box$  df(SSB) = (b-1)  $\Box$  df(SSC) = (c-1)  $\Box$  df(SSAB) = (a-1)(b-1)  $\Box$  df(SSAC) = (a-1)(c-1)  $\Box$  ...  $\Box$  df(SSE) = abc(n-1)  $\Box$  df(SSAB) = abcn-1

#### Procedure for Generalized <sup>m</sup>-factor Experiments

- 1. Calculate  $(2<sup>m</sup>-1)$  sum of squares terms  $(SSx)$  and SSE
- 2. Determine degrees of freedom for each SSx
- 3. Calculate mean squares (variances)
- 4. Calculate F statistics
- 5. Find critical F values from table
- 6. If  $F$ (computed) >  $F$ (table), (1- $\alpha$ ) confidence that effect is statistically significant

55

## A Problem

- **D** Full factorial design with replication Measure system response with all possible input combinations  $\triangleright$  Replicate each measurement n times to determine effect of measurement error
- $\Box$  m factors, v levels, n replications
- $\rightarrow$  n  $v^m$  experiments
- $m = 5$  input factors,  $v = 4$  levels,  $n = 3$  $\rightarrow$   $\rightarrow$  3(4<sup>5</sup>) = 3,072 experiments!

How to reduce the number of experiments ?

#### Fractional Factorial Designs: n2<sup>m</sup> **Experiments**

- $\Box$  Special case of generalized m-factor experiments
- Restrict each factor to two possible values  $\triangleright$  High, low
	- On, off

57

59

- Find factors that have largest impact
- Full factorial design with only those factors

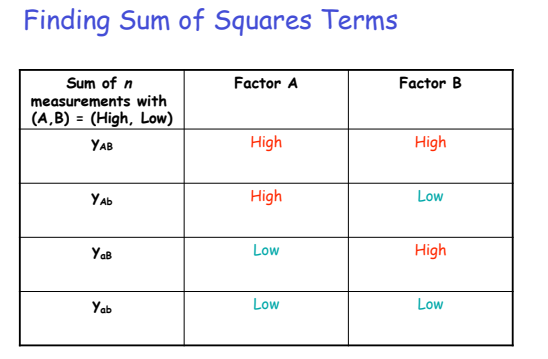

#### <sup>n</sup>2m Contrasts

• Difference in systems responses when values are set to high and low for A, for B, and when A,B are set to different values

$$
w_A = y_{AB} + y_{Ab} - y_{ab} - y_{ab}
$$
  

$$
w_B = y_{AB} - y_{Ab} + y_{ab} - y_{ab}
$$
  

$$
w_{AB} = y_{AB} - y_{Ab} - y_{ab} + y_{ab}
$$

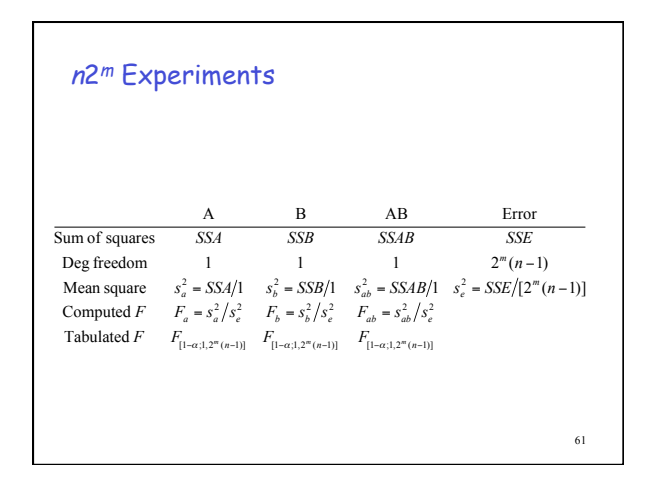

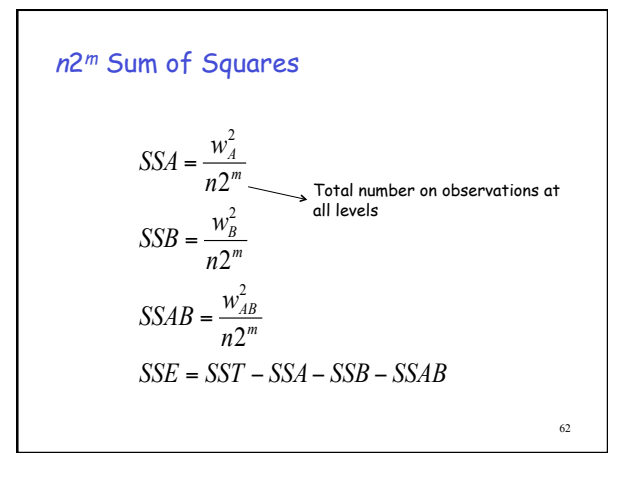

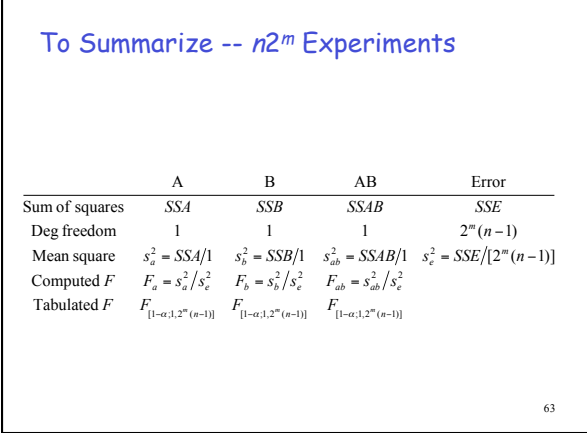

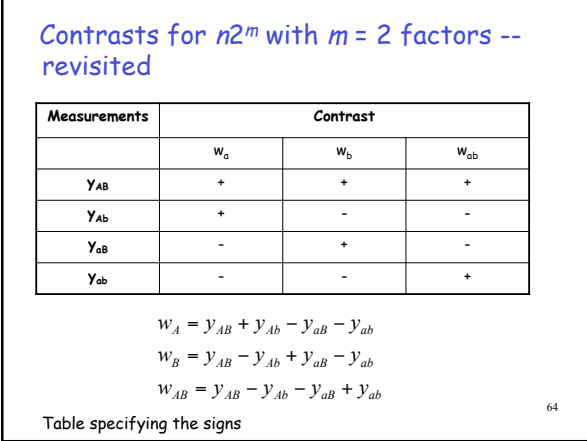

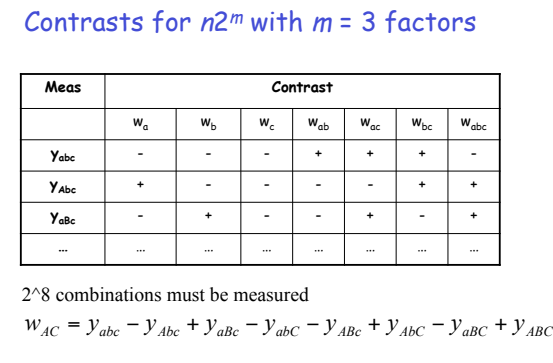

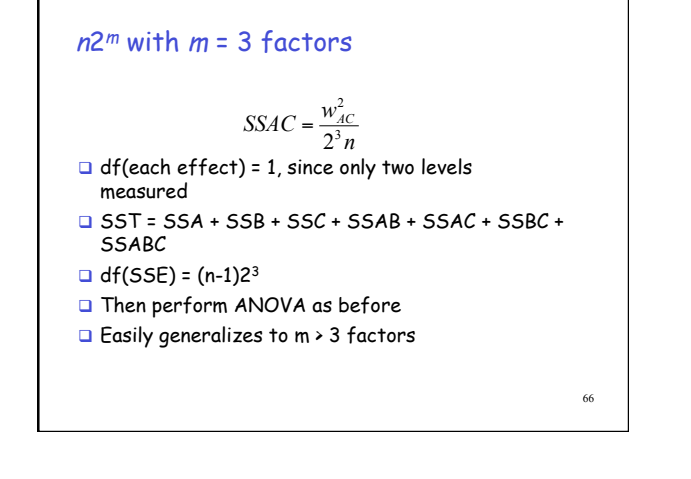

#### Important Points

- Experimental design is used to
	- $>$  Isolate the effects of each input variable.
	- $\triangleright$  Determine the effects of interactions.
	- $\triangleright$  Determine the magnitude of the error
	- Obtain maximum information for given effort
- □ Expand 1-factor ANOVA to m factors
- $\Box$  Use n2<sup>m</sup> design to reduce the number of experiments needed
	- $\triangleright$  But loses some information

67

65

## Still Too Many Experiments with n2m!

- Plackett and Burman designs (1946) Multifactorial designs
- □ Effects of main factors only
- Logically minimal number of experiments to estimate effects of m input parameters (factors)
- $>$  Ignores interactions
- $\Box$  Requires  $O(m)$  experiments
- > Instead of  $O(2<sup>m</sup>)$  or  $O(\nu<sup>m</sup>)$

## Plackett and Burman Designs

- PB designs exist only in sizes that are multiples of 4
- $\Box$  Requires X experiments for m parameters
	- $\triangleright$  X = next multiple of 4 ≥ m

#### **D** PB design matrix

- $\triangleright$  Rows = configurations of low and highs
- Columns = parameters' values in each config
- High/low =  $+1/ -1$
- First row = from P&B paper
- $>$  Subsequent rows = circular right shift of preceding row
- $\triangleright$  Last row = all (-1)

69

## PB Design Matrix

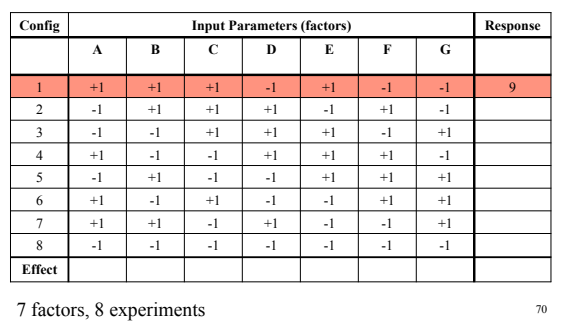

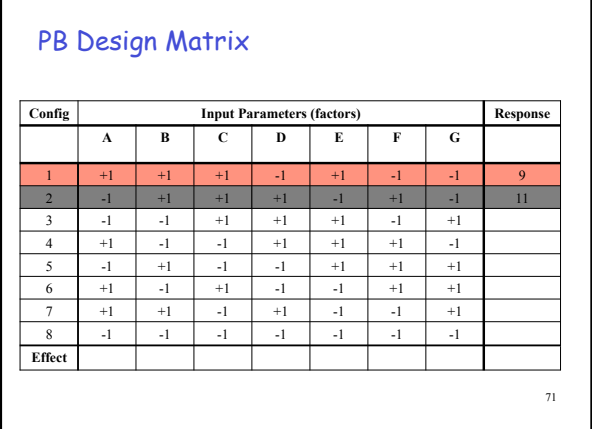

## PB Design Matrix

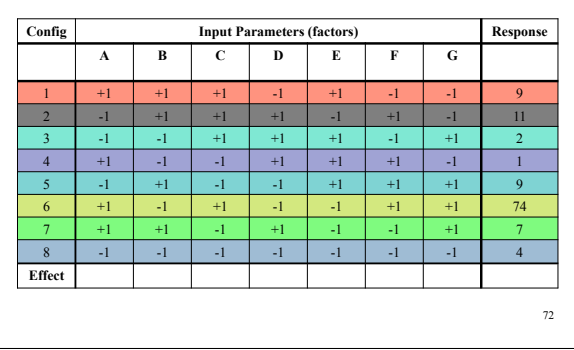

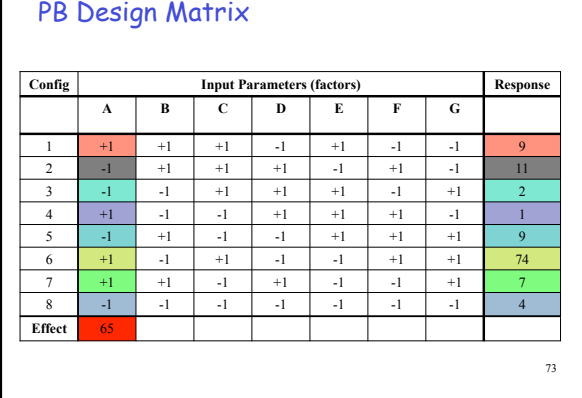

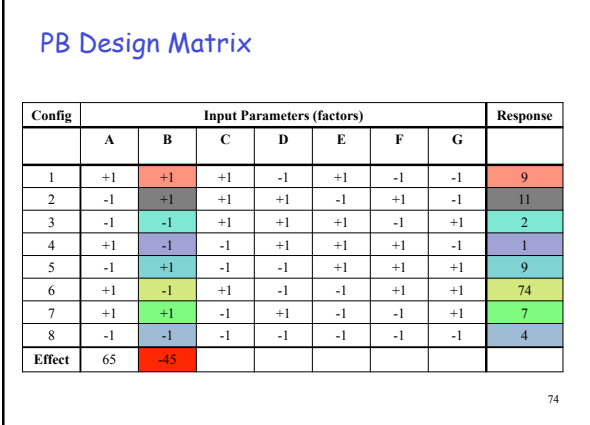

# PB Design Matrix

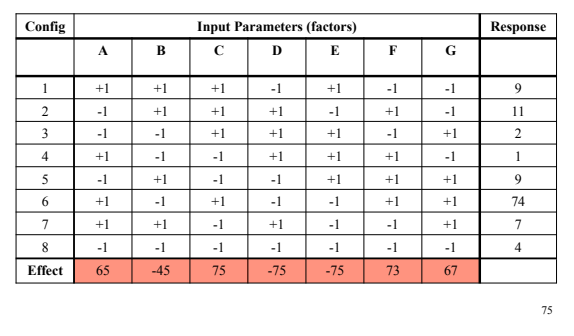

## PB Design

- Only magnitude of effect is important  $\triangleright$  Sign is meaningless
- $\square$  In example, most  $\rightarrow$  least important effects:
	- $\triangleright$  [C, D, E]  $\rightarrow$  F  $\rightarrow$  G  $\rightarrow$  A  $\rightarrow$  B

## PB Design Matrix with Foldover

 $\Box$  Add  $X$  additional rows to matrix

- $>$  Signs of additional rows are opposite original rows
- **Q** Provides some additional information about selected interactions

77

## Case Study #1

- $\Box$  Determine the most significant parameters in a processor simulator.
- [Yi, Lilja, & Hawkins, HPCA, 2003.]

79

81

#### Determine the Most Significant Processor Parameters

#### Problem

- $>$  So many parameters in a simulator
- > How to choose parameter values?
- > How to decide which parameters are most important?
- Approach
	- Choose reasonable upper/lower bounds.
	- $>$  Rank parameters by impact on total execution time.

80

#### Simulation Environment

- □ SimpleScalar simulator
- sim-outorder 3.0 G Selected SPEC 2000 Benchmarks
- gzip, vpr, gcc, mesa, art, mcf, equake, parser, vortex, bzip2, twolf
- MinneSPEC Reduced Input Sets
- Compiled with gcc (PISA) at O3

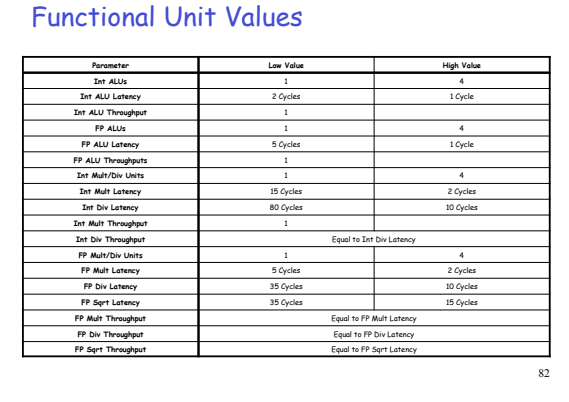

# Memory System Values, Part I

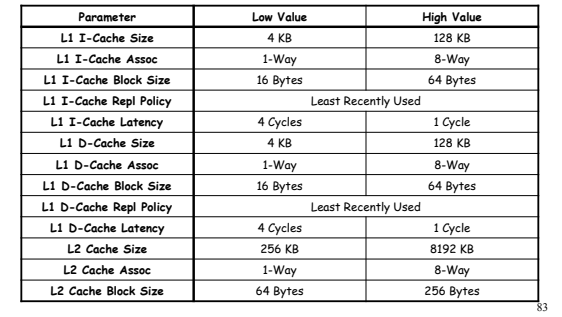

# Memory System Values, Part II

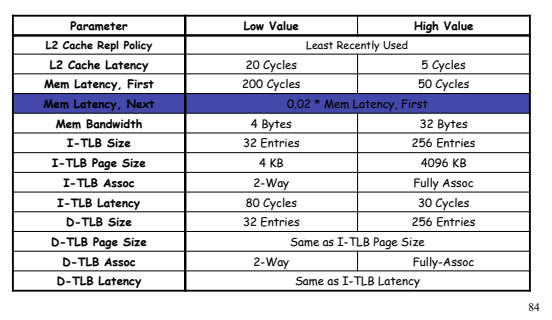

# Processor Core Values

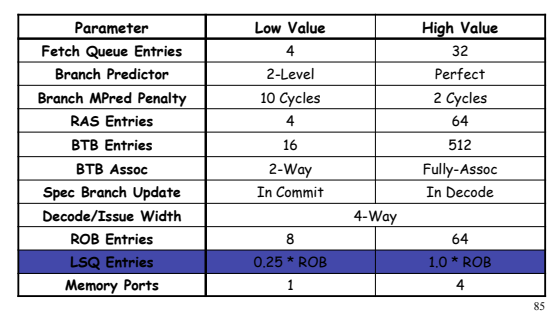

## Determining the Most Significant Parameters

#### 1. Run simulations to find **response**

• With input parameters at high/low, on/off values

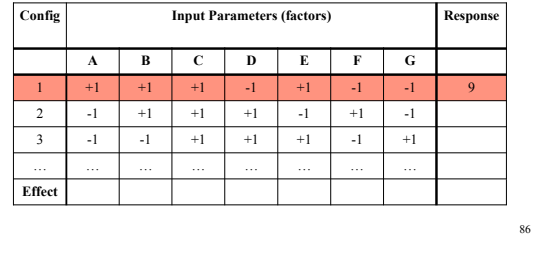

## Determining the Most Significant Parameters

2. Calculate the **effect** of each parameter • Across configurations

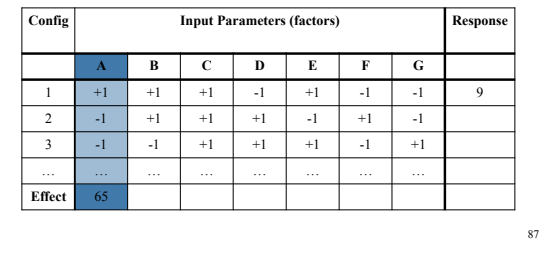

#### Determining the Most Significant Parameters

3. For each benchmark **Rank** the parameters in descending order of effect (1=most important, …)

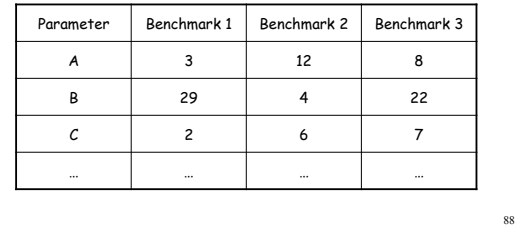

#### Determining the Most Significant Parameters

4. For each parameter **Average** the ranks

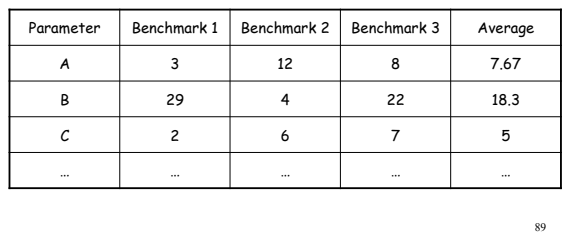

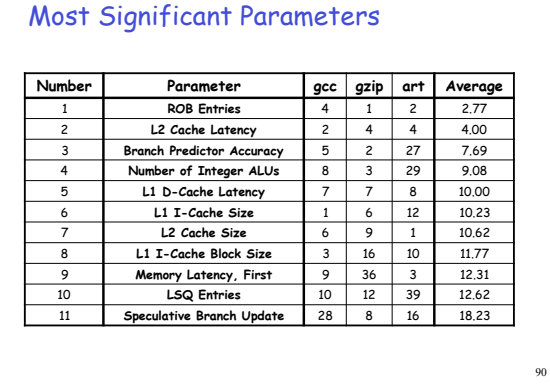

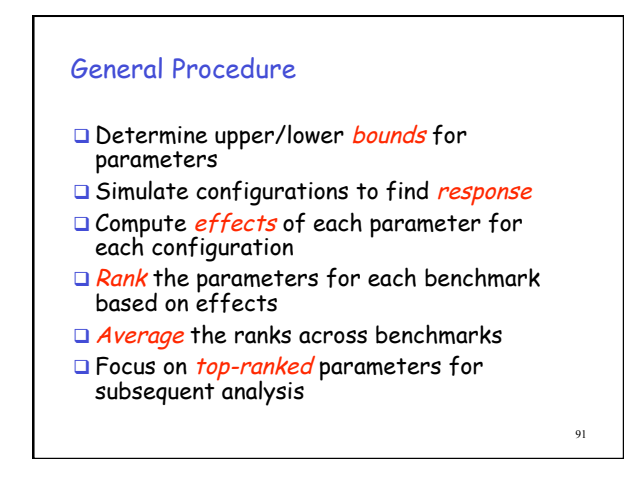

#### **Summary**

- $\Box$  Design of experiments
	- $>$  Isolate effects of each input variable.
	- $\triangleright$  Determine effects of interactions.
	- Determine magnitude of experimental error
- □ m-factor ANOVA (full factorial design) All effects, interactions, and errors

**Summary** 

- □ n2<sup>m</sup> designs
- $\triangleright$  Fractional factorial design
- All effects, interactions, and errors
- But for only 2 input values
	- high/low
	- on/off

112

## **Summary**

- Plackett and Burman (multi-factorial design)
- $\Box$  O(m) experiments
- Main effects only  $\triangleright$  No interactions
- For only 2 input values (high/low, on/off)
- $\square$  Examples rank parameters, group benchmarks, overall impact of an enhancement